**到同花顺大智慧东方财富吗-股识吧**

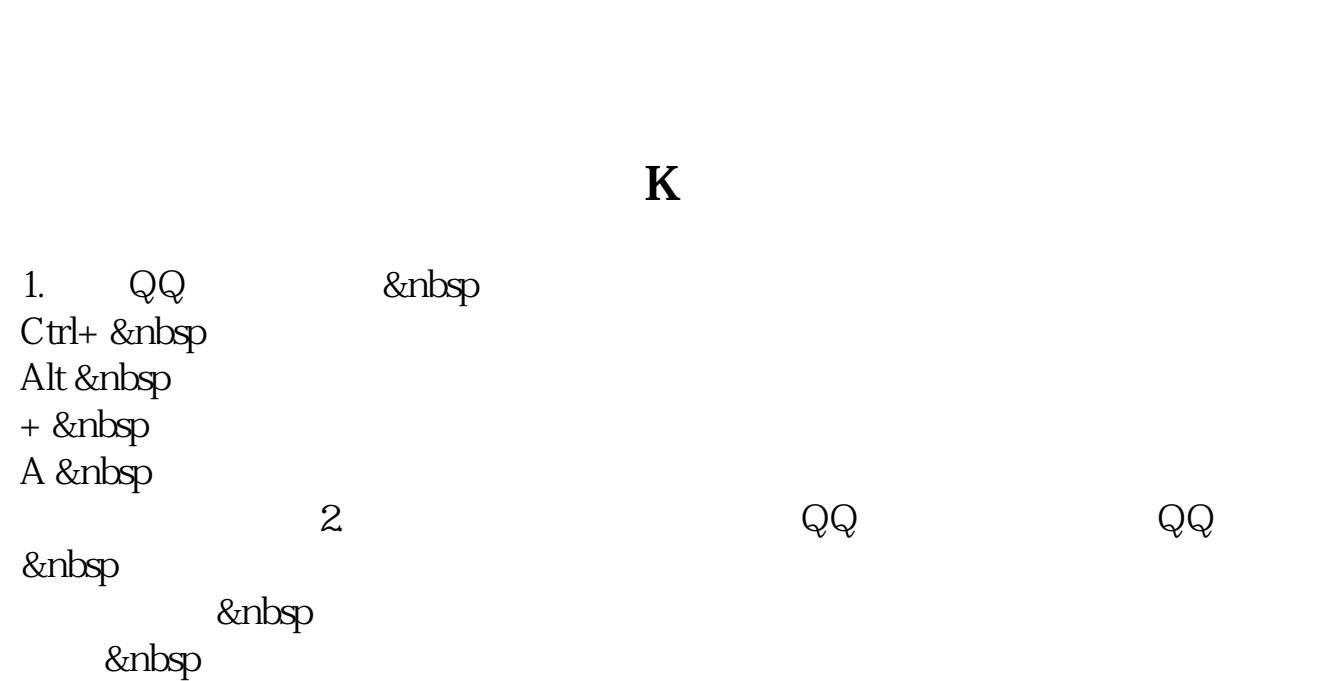

 $1$ 

- $2<sub>1</sub>$
- $3<sub>0</sub>$
- $4<sub>1</sub>$

 $1. \quad 2\% - 3\%$  2. 把放量的个股 从自选版块中找出放量的3. 再看周k线的量能的变化大小炒股 靠公式

..... &nbsp

&nbsp

**????**

[????????????????.pdf](/neirong/TCPDF/examples/output.php?c=/chapter/35656254.html&n=通达信软件中如何批复制股票.pdf) [????????????????](/subject/69612006.html) [??????????](/article/71071062.html) [????????????????](/chapter/71183527.html) [????????????](/read/72619416.html) [??????????](/subject/73883799.html) [????????????????.doc](/neirong/TCPDF/examples/output.php?c=/chapter/35656254.html&n=通达信软件中如何批复制股票.doc) [??????????????????????...](https://www.baidu.com/s?wd=%E9%80%9A%E8%BE%BE%E4%BF%A1%E8%BD%AF%E4%BB%B6%E4%B8%AD%E5%A6%82%E4%BD%95%E6%89%B9%E5%A4%8D%E5%88%B6%E8%82%A1%E7%A5%A8)

????????????????????????????? <https://www.gupiaozhishiba.com/chapter/35656254.html>